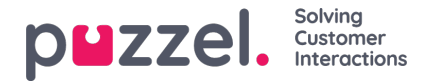

## **Anonimiseren**

Op de pagina Archief zoeken kunt u zoeken naar gesprekken/chats van een telefoonnummer/emailadres van een persoon en vervolgens kunt u de gevonden gespreksopnames en de chat-logs downloaden en/of verwijderen. De sporen (in Algemene informatie) dat deze persoon heeft gebeld, gechat of een e-mail heeft gestuurd naar uw Puzzel-oplossing kunnen niet verwijderd worden.

Op de pagina **Archief - Anonimiseren**, kunt u een rij toevoegen met telefoonnummer en/of e-mailadres voor elke eindklant (persoon) die moet worden vergeten. Vervolgens kunt u selecteren waar (SMS-enquête en Archief) deze persoon moet worden geanonimiseerd.

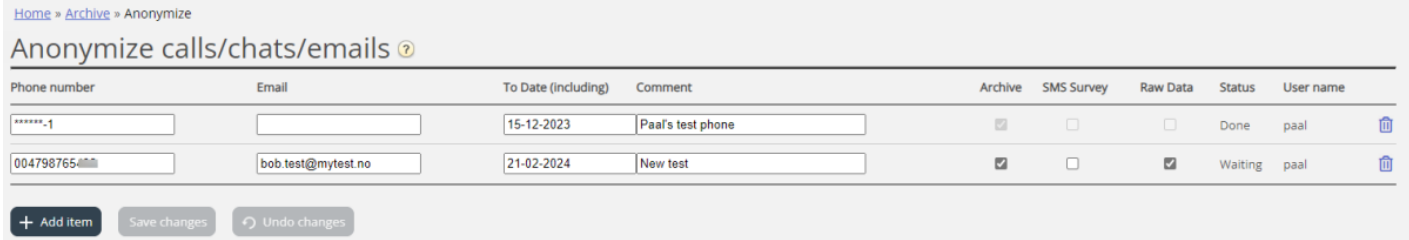

Als een record wordt ingevoerd, zal Puzzel (de komende nacht) dit telefoonnummer in bestaande gesprekken en dit emailadres in bestaande chats/e-mails vervangen door geanonimiseerd, in het Archief en/of in de SMS-enquête resultatenlijst. Totdat de anonimisering 's nachts is uitgevoerd, zal een nieuw record de status "Wachtend" hebben. Daarna zal de status "Beschikbaar" zijn.

Bij de eigenlijke anonimisering wordt het telefoonnummer/e-mailadres dat op de pagina "Anonimiseren" is ingevoerd, geanonimiseerd (de meeste cijfers/tekens worden vervangen door \*\*\*).

## **Note**

Als een persoon belt of chat met uw Puzzel-oplossing na de dag waarop u zijn nummer/e-mailadres hier hebt ingevoerd, zal dit gesprek/chat niet worden geanonimiseerd.

Formaat telefoonnummer

- Nationale telefoonnummers moeten worden ingevoerd zonder landcode.
- Buitenlandse telefoonnummers (nummers die niet tot het land van deze puzzeloplossing behoren) moeten worden ingevoerd met 00 en de landcode vóór het nationale nummer.

Als iemand in het Archief naar verzoeken zoekt vanaf een telefoonnummer of e-mailadres dat geanonimiseerd is, worden geen verzoeken teruggezonden.

Als een gebruiker zoekt naar verzoeken in het Archief en een geanonimiseerd gesprek/chat/email verschijnt in het resultaat (bijv. bij het zoeken naar alle verzoeken aan wachtrij X gisteren), zal het geanonimiseerde gesprek/chat/email niet het nummer van de beller/het id van de beller/email van het adres bevatten, maar in plaats daarvan geanonimiseerd.

## **Note**

Als u gesprekken/chats anonimiseert in het Archief, zult u deze verzoeken later niet meer kunnen terugvinden in het Archief. Dus als u echt de gespreksopnamen of chat-logs wilt verwijderen en het nummer van de beller/chatter-ID (emailadres) wilt verwijderen uit de verzoeken Algemene informatie, moet u eerst de opnamen/chat-logs verwijderen.